CHICAS\_RB1\_TARGETS\_GROWING

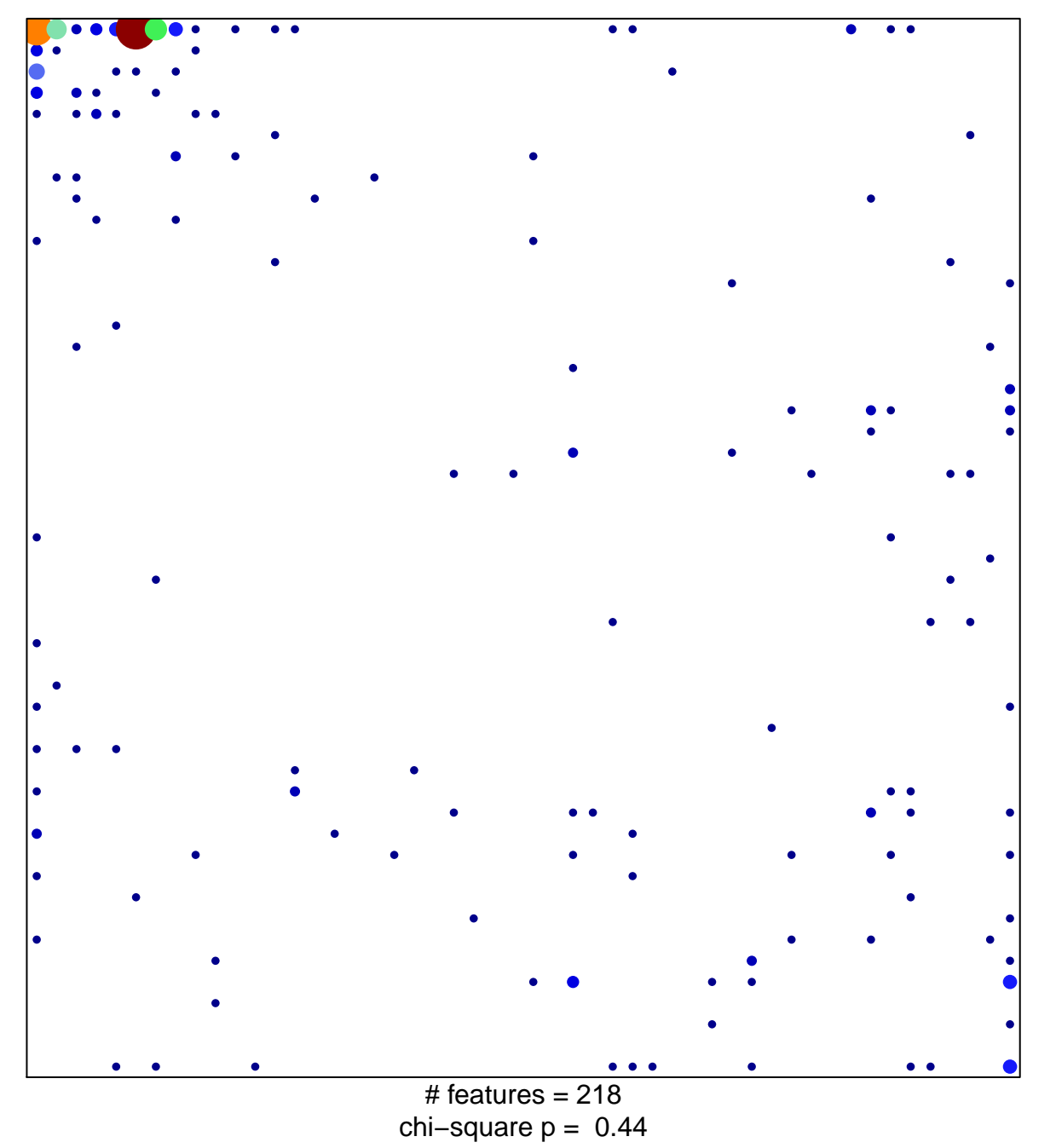

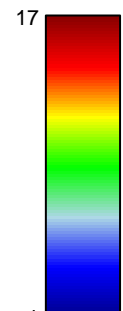

## **CHICAS\_RB1\_TARGETS\_GROWING**

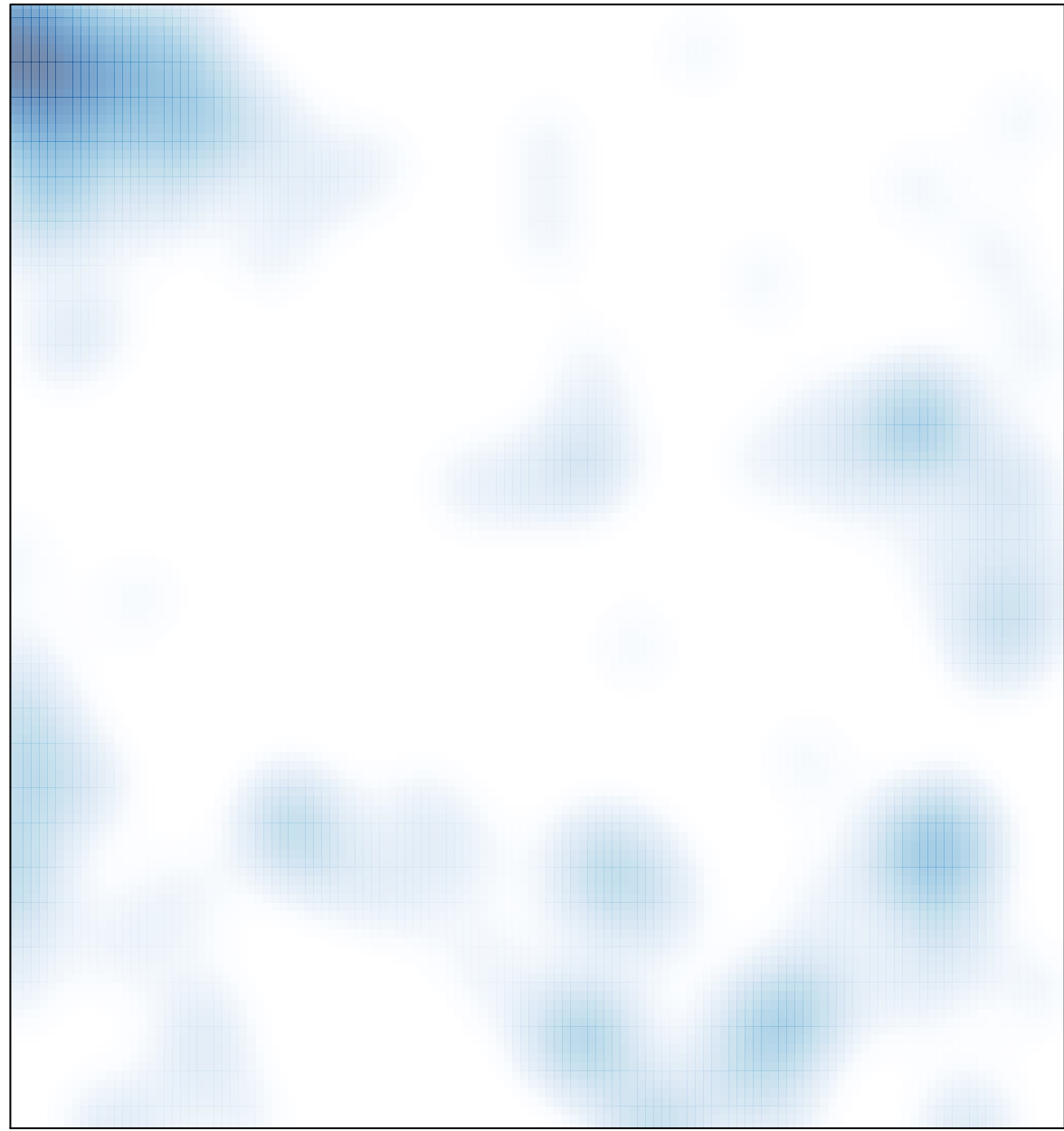

# features =  $218$ , max =  $17$